Wechat [Verification](http://my.manualget.ru/to.php?q=Wechat Verification Code Error) Code Error >[>>>CLICK](http://my.manualget.ru/to.php?q=Wechat Verification Code Error) HERE<<<

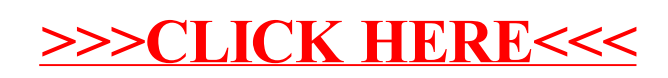